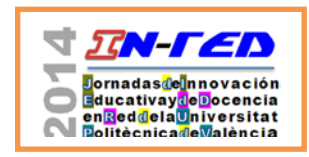

Jornadas In-Red 2014 Universitat Politècnica de València Doi\*\*\*\*\*\*\*\*\*\*\*\*\*\*

# **Tabletas y tinta digital. Casos de uso en distintos ámbitos educativos**

 $\bf{Jos\'e\text{-}V.~Benlloch-Dualde}^a, \bf{Angel~Perles}^a, \bf{Lenin~Lemus}^a, \bf{Pedro~Gil}^a, \bf{Daniela~Gil}^b, \bf{F\'elix}$ **Buendía<sup>a</sup> , Juan-Carlos Cano<sup>a</sup> , Sara Blanc<sup>a</sup> , Juan V. Capella<sup>a</sup>**

<sup>a</sup>Departamento de Informática de Sistemas y Computadores, {jbenlloc, aperles, lemus, pgil, fbuendia, jucano, sablacla, [jcapella@disca.upv.es}](mailto:jcapella@disca.upv.es), <sup>b</sup>Departamento de Lingüística Aplicada, <u>dagil@ idm.upv.es</u>.

#### *Abstract*

*Starting from the work of the iNNOVATiNK team during the recent years, this paper describes several case studies about the use of digital ink technologies in various educational contexts. Although most cases have been applied to subjects in the field of Computer Engineering, it is of particular*  interest an application example in an adult course offered by the Senior *University at the UPV, as well as the first experiments carried out in sixth grade of elementary school (K-12). For each of the selected cases, their strengths and weaknesses are presented, with particular attention to its impact on learning. To sum up, the future working plan of our team is outlined, that given the current difficulties in renewing the equipment available, is addressed both to incorporate new low cost devices as well as student devices, according to the BYOD (Bring your Own Device) philosophy.*

*Keywords: digital ink, tablets, mobile devices, mobile learning, adult education*

## *Resumen*

*A partir de la labor realizada por el Equipo de Innovación y Calidad Educativa iNNOVATiNK durante estos últimos años, el presente trabajo describe varios casos de uso de las tecnologías de tinta digital en distintos contextos educativos. Aunque la mayoría de los casos se han aplicado a asignaturas en el ámbito de la Ingeniería Informática, resulta de especial interés un ejemplo de aplicación en un curso perteneciente a la oferta formativa de la Universitat Senior de la UPV, así como las primeras experiencias realizadas en sexto curso de enseñanza primaria. Para los* 

2014, Universitat Politècnica de València 1

*I Jornadas In-Red (2014): 1-9*

*distintos ejemplos seleccionados, se presentan sus fortalezas y debilidades, con especial atención a su impacto en el aprendizaje. Para concluir el trabajo se apuntan las líneas futuras de nuestro equipo que, dadas las dificultades actuales para renovar los equipos disponibles, van encaminadas a incorporar los dispositivos de los propios alumnos, siguiendo la filosofía conocida como BYOD (Bring your Own Device).*

*Palabras clave: tinta digital, tabletas, dispositivos móviles, aprendizaje móvil, educación para adultos*

#### **1. Introducción**

El aprendizaje móvil (*mobile learning*) puede verse como cualquier forma de aprendizaje que sucede gracias a la mediación de tecnologías móviles (Winters, 2006). Este término se refiere a una combinación de hardware, sistemas operativos, interconexión y software, incluyendo el contenido, las plataformas de aprendizaje, y las aplicaciones (UNESCO, 2011). Ejemplos de este tipo de dispositivos son las *Personal Digital Assistants* (PDAs), los *Classroom Response Systems* (CRS), los *e-readers*, las videoconsolas portátiles (tipo PSP), los smartphones y, por supuesto, los dispositivos sobre los que se centra buena parte de este trabajo, las tabletas, en sus diferentes tipos.

Informes recientes como el prestigioso informe *Horizon* (Johnson, Adams y Cummins, 2012), dirigido conjuntamente por el *New Media Consortium* (NMC) y *EDUCAUSE Learning Initiative* (ELI), cuyo objetivo es analizar las tecnologías emergentes que tendrán una mayor repercusión en la docencia, el aprendizaje y la investigación creativa, en su edición del 2012 para la enseñanza universitaria, incluye a las tabletas como tecnologías de horizonte a corto plazo que se han vuelto omnipresentes en la vida diaria. En dicho informe se afirma: "por lo menos en el mundo desarrollado, los estudiantes universitarios tienen cada vez mayores posibilidades de aprender con la ayuda de estos dispositivos cuando quieran y desde donde quieran".

Las numerosas posibilidades de las tabletas en el ámbito formativo se pueden incrementar de forma sustancial cuando incorporamos, como elemento de la interfaz de usuario, una especie de bolígrafo que produce tinta digital, dando nombre a las llamadas "Tecnologías de Tinta Digital" (*Pen-based Technology*). Estos dispositivos permiten realizar todo tipo de trazos a mano alzada para escribir, dibujar, realizar esquemas y diagramas, producir bocetos, expresar ideas de forma visual, todo ello de forma semejante a como se haría con un bolígrafo y un papel, pero con las ventajas añadidas de las representaciones en formato digital.

A partir de la labor realizada por el Equipo de Innovación y Calidad Educativa *iNNOVATiNK* durante estos últimos años, el presente trabajo resume varios casos de uso de estas tecnologías en contextos educativos bien diferentes. Aunque la mayoría de los casos se han aplicado a asignaturas en el ámbito de la Ingeniería Informática, resulta de especial interés un ejemplo de aplicación en un curso perteneciente a la oferta formativa de la Universitat Senior de la UPV, así como las primeras experiencias realizadas en sexto curso de enseñanza primaria.

El resto del trabajo se estructura de la siguiente manera: la sección 2 presenta los objetivos del estudio; la sección 3 describe los diferentes casos de uso de las tecnologías; la sección 4 aborda el análisis de los resultados obtenidos y su discusión; por último, la sección 5 ofrece las principales conclusiones.

### **2. Objetivos**

Este trabajo se enmarca en los objetivos generales del equipo *iNNOVATiNK* que, desde su constitución en el año 2010, se propuso:

- Presentar, en primer término, a nuestra comunidad universitaria, las posibilidades instructivas de las tecnologías de tinta digital.
- Formar profesores en el uso de estas tecnologías.
- Fomentar en nuestra comunidad la adopción de estas tecnologías.
- Evaluar el uso de estas tecnologías en distintos ámbitos.
- Compartir la experiencia en el desarrollo de actividades de aprendizaje a realizar en entornos que incorporen dispositivos con tinta digital.

Las primeros casos de estudio hicieron uso de la infraestructura de Tabletas PC (TPC) disponible en la ETSINF, incorporando metodologías activas basadas en la utilización de la tinta digital como elemento central de motivación e interacción profesor-estudiante. Las primeras asignaturas implicadas fueron las siguientes: *Redes de Área Local* y *Ampliación de Tecnología de Computadores* (ITIS), impartidas por el Dpto. de Informática de Sistemas y Computadores (DISCA); *Estructura de Datos y Algoritmos* y *Sistemas Operativos* (ITIG e ITIS), ambas impartidas por el DSIC; y *Guión Multimedia* (ITIG e ITIS), impartida por el Dpto. de Comunicación Audiovisual, Documentación e Historia del Arte. Con la puesta en marcha del Grado en Ingeniería Informática, surgieron nuevos casos de estudio aplicados a asignaturas como *Fundamentos Físicos de la Informática*, impartida por el Dpto. de Física Aplicada; *Fundamentos de Computadores y Tecnología de Computadores*, impartidas por el DISCA; y *Alemán elemental para intercambio académico y profesional*, impartida por el Dpto. de Lingüística Aplicada.

Todos los casos anteriores son ejemplos de aplicación de las tecnologías de tinta digital en el ámbito de la educación superior. En este trabajo nos planteamos como objetivo particular investigar también las posibilidades formativas de estas tecnologías en ámbitos distintos.

Por una parte, se han introducido en un curso destinado a formación de adultos y, por otra, en un curso de sexto de enseñanza primaria.

## **3. Casos de estudio**

En esta sección se describen varios casos de incorporación de las Tecnologías de Tinta Digital (TTD) en distintos contextos educativos. Como se verá, tanto el diseño experimental como los objetivos que se plantean en cada uno de ellos, son bien diferentes.

### **3.1. Grado en Ingeniería Informática**

Comenzamos la descripción de los casos de estudio con las experiencias desarrolladas en dos asignaturas obligatorias de primer curso del Grado en Ingeniería Informática (GII), Fundamentos de Computadores (FCO) y Tecnología de Computadores (TCO), ambas impartidas por el DISCA. A diferencia de algunas experiencias previas, en ambos casos se aplican sobre grupos convencionales de matrícula, en lugar de hacerse sobre grupos pilotos de 20 alumnos, el número de TPC disponibles. En función de la disponibilidad horaria de los profesores participantes en las mismas, se escogen unos determinados grupos como experimentales (o grupos *Tablet*). Dado que el tamaño de los grupos convencionales creció bastante respecto al de los grupos pilotos anteriores, hubo que escoger un aula que aceptara esa nueva capacidad, tal y como muestra la [Fig. 1.](#page-4-0) Desafortunadamente, el número de TPC disponibles para las experiencias no se pudo aumentar por lo que, en numerosas ocasiones, se tenían que compartir entre pares de estudiantes, o incluso complementarlas con portátiles convencionales, o *netbooks*, conectados vía USB a tabletas gráficas.

La [Tabla 1](#page-4-1) sintetiza los datos principales de las experiencias en aula llevadas a cabo en las asignaturas FCO y TCO durante los dos últimos cursos. Como se puede observar, uno de los grupos experimentales en las dos asignaturas, y durante los dos cursos, es un grupo con docencia en inglés (referido en la [Tabla 1](#page-4-1) como ENG). Dado que el número de alumnos previsto para este grupo era algo inferior al resto, parecía un buen candidato para nuestras actuaciones, habida cuenta del número de TPC. En el caso de la asignatura TCO, adicionalmente se escogió cada año uno de los grupos convencionales, de acuerdo con la disponibilidad horaria del profesor participante. Todos los grupos experimentales eran de turno de mañana.

#### *Benlloch-Dualde et al.*

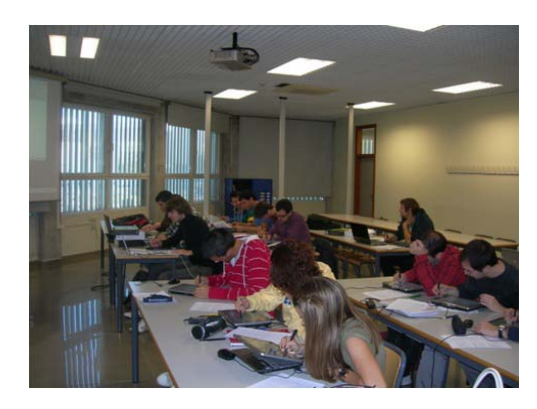

*Fig. 1 Aula utilizada con los grupos Tablet en las experiencias de GII*

<span id="page-4-0"></span>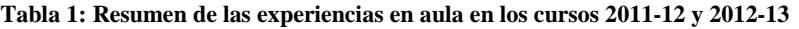

<span id="page-4-1"></span>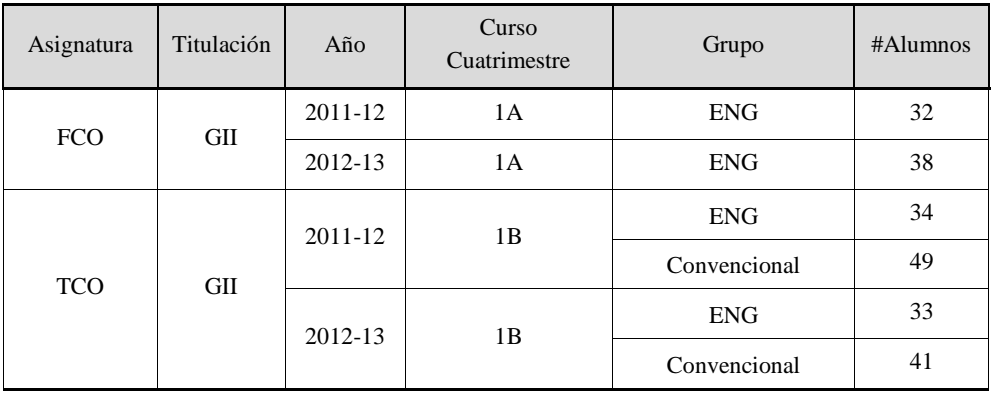

La incorporación de las TTD en estos grupos se plantea los siguientes objetivos:

- Favorecer la interacción profesor-alumno en las sesiones de aula.
- Fomentar la actividad del alumno, al tiempo que se facilita su evaluación formativa.
- Mejorar la realimentación que se proporciona al alumno sobre sus logros de aprendizaje.
- Incrementar el rendimiento académico.

Respecto a los materiales, se ha intentado adaptar los recursos existentes en la asignatura para así poder explotar las posibilidades formativas de las tecnologías y, en particular, de la tinta digital, al tiempo que se generan recursos adicionales, como las presentaciones con las anotaciones del profesor, o soluciones modelo a las actividades planteadas.

Para evaluar el impacto de la incorporación de las TTD en el aprendizaje de los alumnos de los grupos experimentales, se han introducido unas variables observables numéricas que,

2014, Universitat Politècnica de València 5

además de contribuir en el análisis del rendimiento académico de los estudiantes, buscan captar su grado de actividad en el seguimiento de las asignaturas. Con este propósito, los indicadores escogidos son: la nota de lo que se denomina "actividad del estudiante" (*Act\_Est*) que, en función de las asignaturas y grupos, se puede definir de forma ligeramente distinta, aunque siempre cumpliendo con unos criterios generales consensuados por el equipo docente de las asignaturas; la calificación media en los exámenes parciales (*Parciales*), pruebas escritas que son comunes a todos los grupos de la asignatura y, por tanto, representan el indicador de rendimiento más objetivo e independiente de profesores y grupos; por último, la nota final (*Final*)*,* que recoge todas las dimensiones evaluadas en la asignatura, con sus correspondientes pesos, representando así el logro global del alumno en la asignatura.

Para cada una de las variables, se realiza un estudio descriptivo calculando valores estadísticos de posición, como la media y la mediana, y de dispersión, como la desviación típica, la varianza, el rango, o el intervalo intercuartil, entre otros.

Los valores obtenidos en los grupos experimentales que utilizan TTD (referidos como grupos *Tablet*) se comparan con los calculados para los que denominaremos grupos *Control*, o de contraste, esto es, aquéllos que han continuado con un enfoque tradicional, pero que tienen características comparables a los primeros. Se ha de intentar que los resultados de la innovación sean, en la medida de lo posible, independientes de las singularidades de los grupos que participan en la misma. Para ello, y dada su relevancia en el rendimiento académico a nivel universitario constatada en la literatura (Fornés et al., 2008), se ha considerado la nota de acceso como variable fundamental a la hora de seleccionar los grupos *Control*.

Con el fin de contar también con datos cualitativos, al final de los cursos se pasó un cuestionario de 20 ítems que incluía una escala Likert de 5 puntos, desde "Totalmente en Desacuerdo" a "Totalmente de Acuerdo". Las cuestiones recogían información sobre distintos aspectos relacionados con las TTD como su usabilidad, eficacia, productividad o satisfacción con las mismas, seguidas de unas cuestiones centradas en las metodologías empleadas y el aprendizaje del estudiante y, finalmente, un último bloque relacionado con las expectativas y la satisfacción global de los estudiantes con las experiencias.

#### **3.2. Formación de adultos**

El segundo caso de estudio se encuadra en la oferta formativa de la Universitat Senior de la Universitat Politècnica de València (UPV). En concreto, se trata del curso "Comprendiendo a la juventud: aprende a sacar partido a los móviles y tablets" que, desde el año 2013, se oferta a mayores de 55 años. Esto es, el público potencial lo componen personas de muy distintos perfiles, más aun si tenemos en cuanto que no se requiere un conocimiento previo en cuestiones tecnológicas.

A la hora de diseñar este tipo de cursos (Dillard, 2012), hay que tener en cuenta que los objetivos de aprendizaje de este colectivo no suelen coincidir con los propios de la formación reglada. Por ello, tanto los recursos como las actividades de aprendizaje se han de dirigir a la consecución de unas habilidades prácticas, que enlacen con la experiencia previa de las personas adultas. Además, debemos considerar que en este tipo de colectivos es más habitual encontrar algún tipo de discapacidad, o simplemente que han llegado a un umbral de edad que dificulta el aprendizaje.

Por todo lo anteriormente expuesto, en el curso se han primado los objetivos de tipo práctico (procedural) sobre los conceptuales. De esta forma, el curso se propone la adquisición de habilidades en el manejo de dispositivos móviles y sus aplicaciones. También se ha insistido en fomentar una serie de actitudes encaminadas a un uso responsable de las tecnologías, así como a reforzar la capacidad de un aprendizaje autónomo.

El curso se organiza en sesiones que incluyen actividades con una planificación temporal muy definida y, en la medida de lo posible, independientes entre sí. Esta independencia es muy matizada, pues se parte de habilidades adquiridas en sesiones anteriores que, en muchas ocasiones, precisan de técnicas de repetición para este tipo de público. Los materiales de apoyo desarrollados se basan en guiones y tutoriales disponibles en la Web del curso [\(Fig. 2\)](#page-7-0), que contienen las instrucciones básicas de las unidades que componen cada módulo, y que se complementan con una serie de actividades propuestas para un trabajo guiado de los alumnos.

La implantación del curso se ha llevado a cabo en dos grupos con unos 24 alumnos por grupo, que asisten a un aula convencional dotada con proyector multimedia. A cada par de alumnos se le asigna un dispositivo móvil, bien una tableta de bajo coste (con pantallas de distintos tamaños: 7", 9", 9,7" ó 10'1") o un smartphone, con sistema operativo Android. La docencia se imparte de forma presencial por dos profesores que alternan sus roles. Mientras uno de ellos explica los conceptos teóricos y las actividades a realizar durante la sesión, el otro profesor asiste a los alumnos en sus dudas sobre el manejo de los dispositivos.

A diferencia del caso anterior de formación reglada, los cursos para adultos no utilizan indicadores formales de rendimiento académico, y ni siquiera se puede contar con los registros de actividad de la correspondiente plataforma e-learning, habituales en los contextos de cursos online. En este caso, se trataría más bien de evaluar las habilidades alcanzadas de forma cualitativa, analizando por ejemplo si son capaces de realizar una tarea que se considere fundamental.

2014, Universitat Politècnica de València 7 *I Jornadas IN-RED (2014): 1-3*.

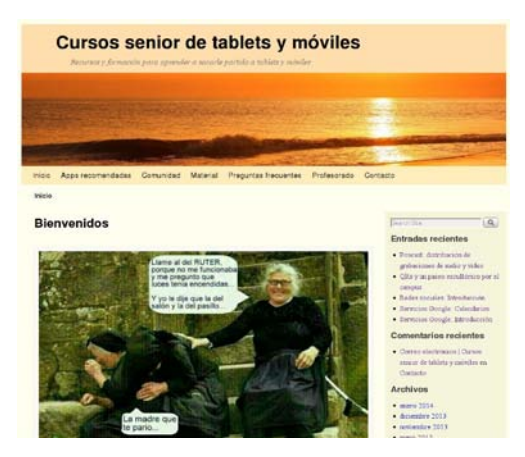

*Fig. 2 Portal del curso de formación de adultos*

<span id="page-7-0"></span>Con el fin de contar con datos cualitativos para la evaluación, a mitad del curso se pasó un cuestionario con 8 ítems que utilizaba una escala Likert de 5 puntos. El instrumento utilizado pretendía recabar las opiniones de los alumnos en cuestiones relacionadas, entre otras cosas, con si se estaban cumpliendo sus expectativas, una primera valoración de la utilidad de las tecnologías móviles, o hasta qué punto los conceptos explicados les resultaban fáciles de entender.

#### **3.3. Enseñanza primaria**

En este último caso se planteó realizar una experiencia de uso de las TPC en Enseñanza Primaria. En concreto, durante el curso 2011-12, se desarrolló una sesión de 90 minutos en la clase de sexto curso del CEIP Santa Teresa, de Valencia. El grupo contaba con unos 25 alumnos, de los que tres de ellos presentaban casos de dificultades en el aprendizaje.

La sesión se planteó como una sesión completamente práctica, donde cada par de alumnos compartían una TPC interconectada en red a la tableta del profesor que, a su vez, tenía conectado su equipo a un proyector multimedia.

De acuerdo con la profesora, se diseñaron actividades adaptadas a las posibilidades de las TTD. En primer lugar se realizó una actividad de presentación para familiarizarse con la tecnología para, a continuación, pasar a actividades de matemáticas y conocimiento del medio, de distinto nivel de dificultad. La [Fig. 3](#page-8-0) muestra un par de ejemplos de respuestas elaboradas durante la sesión (*izda.* actividad de presentación y *dcha.*, actividad de conocimiento del medio).

Dado que se trataba de una experiencia puntual, no se realizó ninguna recogida formal de datos para evaluar la experiencia, sino que se entrevistó a la profesora para que valorara la sesión.

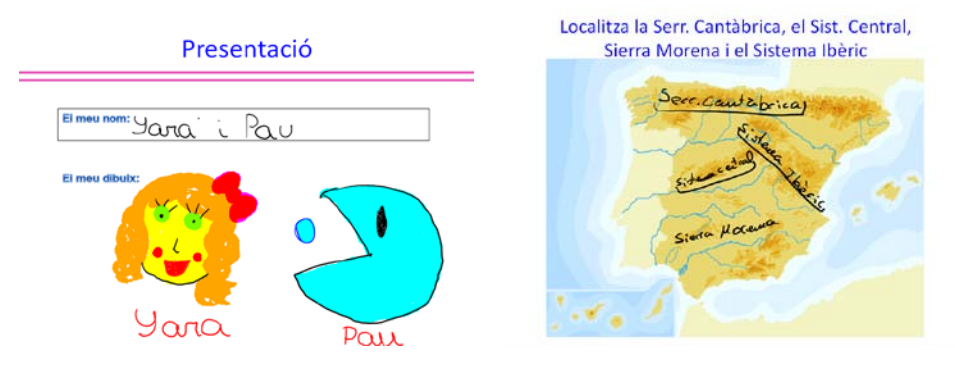

*Fig. 3 Ejemplos de actividades con tinta digital*

# <span id="page-8-0"></span>**4. Resultados**

En esta sección se resumen los principales resultados obtenidos en los casos de estudio que, como se describió anteriormente, utilizan enfoques bastante distintos. Para las asignaturas de GII se dispone tanto de resultados cuantitativos como cualitativos, mientras que en los otros dos casos, se dispone únicamente de datos cualitativos.

#### **4.1. Grado en Ingeniería Informática**

Para cada uno de los dos últimos cursos académicos, y para las dos asignaturas objeto de las experiencias en aula (FCO y TCO), se han generado las tablas con los principales valores de rendimiento académico. En el conjunto de datos se distinguen tres colectivos de alumnos: el grupo *Tablet* (o experimental), el grupo *Control*, y lo que hemos llamado grupo *Todos*, que incluye a todos los grupos de la asignatura a excepción de los experimentales.

Con el propósito de obtener una idea más visual de la información relevante, para los tres indicadores descritos anteriormente (*Act\_Est*, *Parciales* y *Final*), y para los mismos tres colectivos (*Tablet*, *Control*, *Todos*), se han generado los llamados diagramas de "caja y bigotes" (*box-and-whisker plot* o *boxplot*) (Williamson, 2010), dado que permiten visualizar una gran cantidad de información estadística de una forma compacta.

En la [Tabla 2](#page-9-0) se observa que tanto las tasas de presentados, como las tasas de rendimiento y de éxito son, en general, bastante altas para todos los colectivos y cursos analizados, lo que sin duda guarda relación con unos buenos resultados generales de rendimiento en la asignatura FCO. No obstante, para los dos cursos analizados, el grupo *Tablet* obtiene mejores resultados que el grupo *Control*, tanto en tasa de rendimiento como en tasa de

éxito. Lo mismo sucede respecto al grupo *Todos*, lo que en este caso podría estar relacionado con diferencias notables en las notas de acceso.

Los diagramas de caja y bigotes correspondientes al curso 2011-12 [\(Fig. 4\)](#page-10-0) y 2012-13 [\(Fig.](#page-10-1)  [5\)](#page-10-1) muestran resultados en la misma línea. Para los tres indicadores, tanto el cuartil inferior (Q1) como la mediana correspondientes al grupo *Tablet*, son siempre mejores que los valores correspondientes en los otros dos colectivos (*Control* y *Todos*). En el curso 2012- 13, eso mismo se puede decir respecto del cuartil superior (Q3), de modo que las "cajas" del grupo *Tablet,* para los tres indicadores, se observan como desplazadas hacia arriba respecto de las de los otros dos grupos, estando el grupo *Control* también por arriba del grupo *Todos*, cosa que curiosamente no sucede en el curso 2011-12, pese a unas diferencias en las notas de acceso del mismo orden. En ambos cursos, sin embargo, la dispersión de los datos en el grupo Tablet es menor que en los colectivos *Control* y *Todos*.

<span id="page-9-0"></span>

| Grupo         | Nota<br>Acceso | #Matric | #Present | #Aptos | Tasa<br>presentados | Tasa<br>rendimiento | Tasa<br>éxito |  |  |  |  |  |  |
|---------------|----------------|---------|----------|--------|---------------------|---------------------|---------------|--|--|--|--|--|--|
| Curso 2011-12 |                |         |          |        |                     |                     |               |  |  |  |  |  |  |
| Tablet E      | 9,11           | 32      | 32       | 25     | 100,00%             | 78,13%              | 78,13%        |  |  |  |  |  |  |
| Control C     | 9.09           | 49      | 49       | 34     | 100,00%             | 69.39%              | 69,39%        |  |  |  |  |  |  |
| Todos $(-E)$  | 7.59           | 405     | 396      | 295    | 97,78%              | 72,84%              | 74,49%        |  |  |  |  |  |  |
| Curso 2012-13 |                |         |          |        |                     |                     |               |  |  |  |  |  |  |
| Tablet E      | 9.69           | 38      | 36       | 35     | 94.74%              | 92,11%              | 97,22%        |  |  |  |  |  |  |
| Control C     | 9,20           | 51      | 50       | 43     | 98,04%              | 84,31%              | 86,00%        |  |  |  |  |  |  |
| Todos $(-E)$  | 7.92           | 348     | 329      | 243    | 94,54%              | 69,83%              | 73,86%        |  |  |  |  |  |  |

**Tabla 2: Resumen de datos de rendimiento en FCO**

En lo que respecta a la asignatura TCO, en la [Tabla 3](#page-11-0) se observa nuevamente que la media de las notas de acceso en los grupos *Tablet* y *Control* es bastante similar para los dos cursos, si bien en este caso la diferencia respecto al grupo *Todos* es bastante menor. Este hecho se justifica por la inclusión en los grupos experimentales (y también en los de control) de otro grupo adicional al de docencia en inglés. En general, para el caso de la asignatura TCO los distintos datos de rendimiento son peores que los de FCO, si bien este hecho es habitual en los registros históricos de ambas asignaturas.

#### *Benlloch-Dualde et al.*

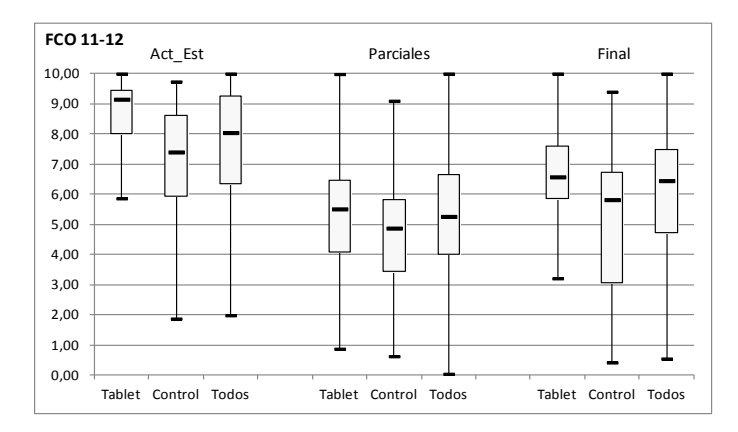

*Fig. 4 Diagramas de caja y bigotes para FCO, curso 2011-12*

<span id="page-10-0"></span>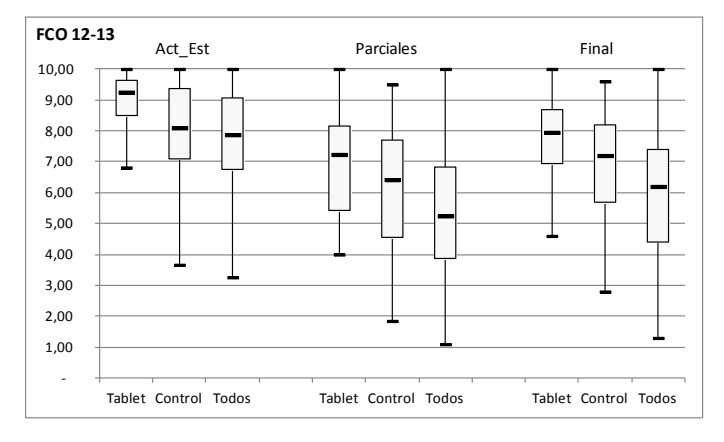

*Fig. 5 Diagramas de caja y bigotes para FCO, curso 2012-13*

<span id="page-10-1"></span>La tasa de presentados en el grupo *Tablet* es algo mejor que en los otros dos colectivos, para los dos cursos. Sin embargo, respecto de los otros dos indicadores, mientras que en el curso 2012-13 las tasas de rendimiento y éxito son algo mejores en el grupo *Tablet* que en el grupo *Control*, sucede lo contrario en el curso 2011-12, donde es el grupo *Control* el que obtiene mejores resultados. Para los dos cursos analizados, el grupo *Tablet* presenta mejores tasas de rendimiento y éxito que el grupo *Todos*, si bien en este caso las diferencias son bastante menores que para la asignatura FCO.

En lo que respecta al curso 2011-12, en la [Fig. 6](#page-12-0) se observa que para el indicador *Parciales* la mediana en los grupos *Tablet* es algo mayor que las medianas en los grupos *Control* y *Todos*, aunque las diferencias son muy pequeñas. Sin embargo, para el indicador *Act\_Est* sucede lo contrario, mientras que los valores centrales en el indicador *Final* resultan muy similares, si bien algo mayor en el grupo *Control*. De nuevo, no se aprecia una tendencia

2014, Universitat Politècnica de València 11

clara en las distintas distribuciones, con rangos de dispersión y posición de los cuartiles que varían según los indicadores y grupos.

<span id="page-11-0"></span>

| Grupos                                        | <b>Nota</b><br>Acceso | #Matric | #Present | #Aptos | Tasa<br>presentados | Tasa<br>rendimiento | Tasa<br>éxito |  |  |  |  |  |  |
|-----------------------------------------------|-----------------------|---------|----------|--------|---------------------|---------------------|---------------|--|--|--|--|--|--|
| Curso 2011-12                                 |                       |         |          |        |                     |                     |               |  |  |  |  |  |  |
| Tablet $(E \vee F)$                           | 8,71                  | 83      | 75       | 47     | 90,36%              | 56,63%              | 62,67%        |  |  |  |  |  |  |
| Control $(C \vee D)$                          | 8,67                  | 120     | 106      | 74     | 88,33%              | 61.67%              | 69.81%        |  |  |  |  |  |  |
| $\text{Today} - (\text{E} \text{y} \text{F})$ | 7,52                  | 470     | 416      | 260    | 88,51%              | 55,32%              | 62,50%        |  |  |  |  |  |  |
| Curso 2012-13                                 |                       |         |          |        |                     |                     |               |  |  |  |  |  |  |
| Tablet $(E \vee H)$                           | 8,57                  | 74      | 64       | 48     | 88.89%              | 64.86%              | 75,00%        |  |  |  |  |  |  |
| Control $(B \vee C)$                          | 8,53                  | 98      | 86       | 63     | 87.76%              | 64,29%              | 73.26%        |  |  |  |  |  |  |
| $\text{Today} - (\text{E} \text{y} \text{H})$ | 8,05                  | 439     | 354      | 264    | 80,64%              | 60.14%              | 74,58%        |  |  |  |  |  |  |

**Tabla 3: Resumen de datos de rendimiento en TCO**

En relación al curso 2012-13 [\(Fig. 7\)](#page-12-1), los valores centrales para el indicador *Act\_Est* son bastante parecidos, aunque algo mejor en el grupo *Control* que en el grupo *Tablet*. Sin embargo, en el caso de los indicadores *Parciales* y *Final*, tanto el cuartil inferior (*Q1*) como la mediana correspondientes al grupo *Tablet* son claramente mejores a los valores correspondientes en los otros dos colectivos (*Control* y *Todos*). Esto mismo sucede para el cuartil superior (*Q3*), aunque en el caso de la variable *Final*, cuando se comparan los grupos *Tablet* con los grupos *Control* apenas hay diferencia. Con esta pequeña excepción, y para esos mismos indicadores (*Parciales* y *Final*), se observa también un desplazamiento hacia arriba de las "cajas" del grupo *Tablet* frente a los otros dos, indicando unos resultados mejores en esa mitad de la población, que se corresponde con la zona central de la distribución (desde *Q1* a *Q3*).

A modo de resumen conviene señalar que, para los dos cursos analizados, el indicador *Parciales*, que representa la nota más homogénea entre los distintos grupos, y en los dos cursos analizados, muestra un valor central para el grupo *Tablet* que es superior a los valores centrales de los grupos *Control* y *Todos*. Para el mismo indicador, se observa que el cuartil superior (*Q3*) en el grupo *Tablet* también es superior al de los otros dos. Sin embargo, para el cuartil inferior (*Q1*), se cumple en el curso 2012-13, pero no en el 2011- 12, donde el grupo *Control* presenta un valor algo mayor al de los otros dos colectivos.

Respecto a los resultados de los cuestionarios, y centrándonos en las preguntas relacionadas con el enfoque metodológico y su relación con el aprendizaje, un 73% declaró que el

enfoque utilizado aumentó su motivación por la asignatura; un 68% respondió que el enfoque les ayudó a implicarse y trabajar más en el aula, mientras que el porcentaje bajó al 60% cuando se pregunta si ha contribuido a aumentar la interacción con el profesor, o a facilitar el trabajo colaborativo. Respecto al aprendizaje, un 82% considera que mejoró su experiencia de aprendizaje y un 73% afirma que aprendió más y mejor. Un 15%, sin embargo, considera que las TTD han contribuido a la distracción y un 24% se declaran neutros en esta cuestión, lo que manifiesta que es un aspecto a vigilar, al menos entre nuestros alumnos de primer curso.

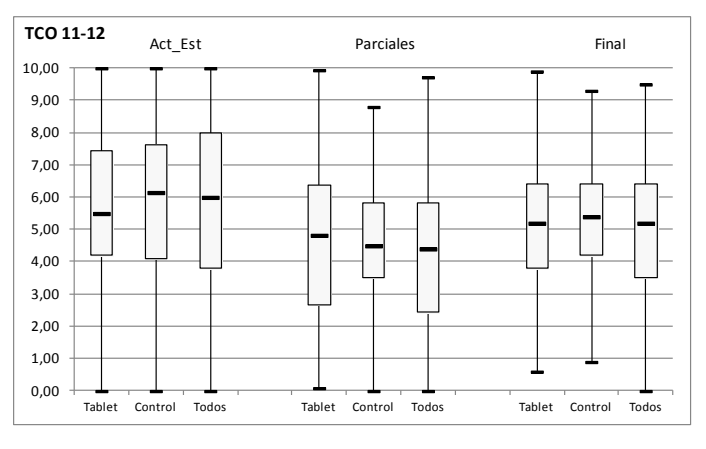

*Fig. 6 Diagramas de caja y bigotes para TCO, curso 2011-12*

<span id="page-12-0"></span>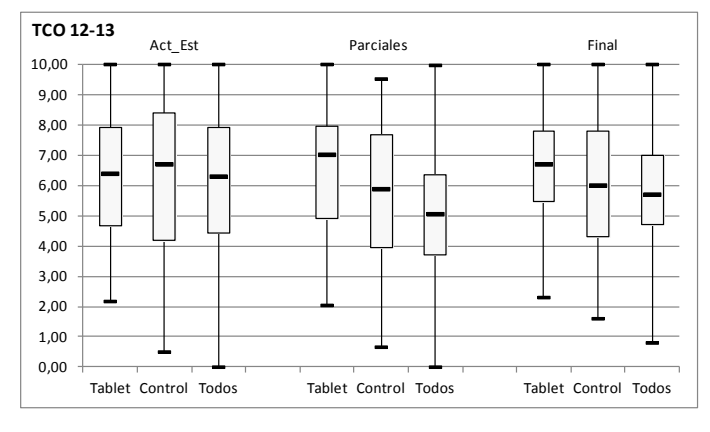

*Fig. 7 Diagramas de caja y bigotes para TCO, curso 2012-13*

#### <span id="page-12-1"></span>**4.2. Formación de adultos**

En la [Fig. 8](#page-13-0) se muestra un histograma que recoge los porcentajes de usuarios con una percepción positiva sobre las cuestiones planteadas. Destacan porcentajes superiores al 80% en cuanto a la facilidad de uso de los dispositivos o la visualización de los contenidos en los

2014, Universitat Politècnica de València 13

dispositivos utilizados. Sin embargo, el cumplimiento de expectativas o la valoración de los recursos de aprendizaje ofrecidos rondaban un 50%.

Por último, señalar que para complementar la información cualitativa obtenida con los cuestionarios, se han utilizado también los datos procedentes del registro o *log* de actividades del propio dispositivo móvil. Ello hace posible el análisis del grado de cumplimiento de las tareas propuestas a los alumnos y, a su vez, facilita una interpretación más ajustada de las percepciones manifestadas por los alumnos.

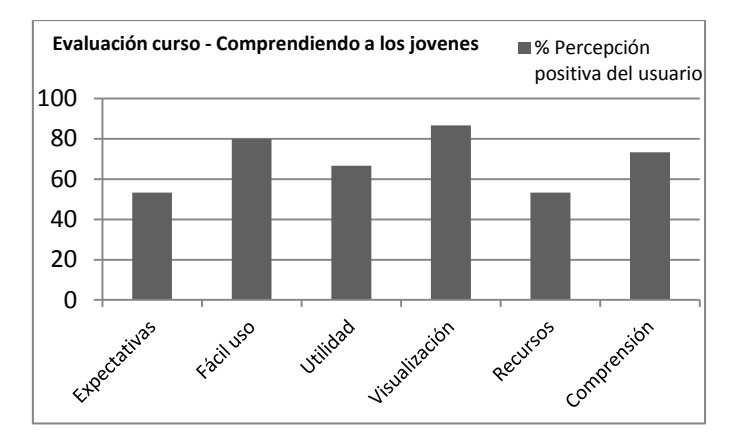

*Fig. 8 Respuestas al cuestionario de valoración*

<span id="page-13-0"></span>En resumen creemos que los dispositivos móviles pueden suponer una ayuda inestimable que permite integrar a las personas adultas en un proceso de apoyo y aprendizaje individualizado a través de unas interfaces que, en principio, se han mostrado intuitivas y fáciles de usar. Sin embargo, no es menos cierto que el uso de tales dispositivos puede suponer una dificultad añadida dada la proliferación de contenidos, recursos y servicios asociados a estas tecnologías, circunstancia que puede conducir a la confusión, dispersión o pérdida de concentración en los alumnos.

#### **4.3. Enseñanza primaria**

Aunque como se describió anteriormente, se trata de una experiencia puntual, la profesora destacó muy positivamente la implicación de los alumnos en la sesión y, en particular, la de aquéllos con problemas de aprendizaje. Los alumnos se sienten motivados cuando ven sus contribuciones publicadas en el proyector y se sienten cómodos usando el bolígrafo sobre la tableta PC, pues les permite expresarse libremente. No obstante, hay que tener en cuenta el efecto "novedad" que supuso la incorporación de las tecnologías en el aula, lo que ha podido suponer una motivación extra en el comportamiento de los estudiantes.

#### **5. Conclusiones**

Este trabajo ha presentado varios casos de uso de las TTD en contextos educativos muy diferentes, desde la enseñanza reglada universitaria, pasando por la formación de adultos o la enseñanza primaria. Si bien las experiencias han tenido planteamientos y alcances bien distintos, todas ellas han demostrado el potencial de las tecnologías y el impacto positivo, aunque moderado, en el aprendizaje. No obstante, conviene señalar que su impacto depende, en gran medida, de un adecuado diseño instructivo que posibilite una incorporación eficaz de las tecnologías, acorde con el contexto y los objetivos planteados.

Las líneas futuras de nuestro equipo vienen condicionadas por las dificultades actuales para renovar las tabletas disponibles, por lo que se plantea la incorporación de nuevos dispositivos móviles de bajo coste (tabletas y *smartphones*), así como los dispositivos de los propios alumnos, siguiendo la filosofía conocida como *BYOD* (*Bring your Own Device*). Para ello resulta necesario trabajar en lo adopción o desarrollo de nuevas herramientas que faciliten el uso de la tinta digital en estos dispositivos. Este enfoque nos permitiría abordar nuevos casos de estudio y ampliar los ámbitos. Resulta de particular interés el uso de estas tecnologías en la enseñanza secundaria, para lo que nuestro equipo ha contactado con una serie de centros con el fin de colaborar en su implantación.

#### **6. Referencias**

DILLARD, A.. (2012) *Mobile Instructional Design Principles for Adult Learner. Capstone Report*. University of Oregon, 2012.

[https://scholarsbank.uoregon.edu/xmlui/bitstream/handle/1794/12253/Dillard2012.pdf?sequ](https://scholarsbank.uoregon.edu/xmlui/bitstream/handle/1794/12253/Dillard2012.pdf?sequence=1) [ence=1.](https://scholarsbank.uoregon.edu/xmlui/bitstream/handle/1794/12253/Dillard2012.pdf?sequence=1) [Consulta: 9 de mayo de 2014].

FORNES, A., CONEJERO, J.A., MOLINA, A., PEREZ, A., VENDRELL, E., TERRASA, A. and SANCHIS, E. (2008). "Predicting success in the computer science degree using ROC analysis". En *WORLDCOMP'2008, Int. Conf. Frontiers Educ.: Computer Sci. and Computer Eng*. Las Vegas, NV: CSREA Press.

JOHNSON, L., ADAMS, S. y CUMMINS, M. (2012). *Informe Horizon del NMC: Edición para la enseñanza universitaria*. Austin, Tejas: The New Media Consortium.

UNESCO (2011). *Mobile Learning Week Report* [http://www.unesco.org/new/fileadmin/MULTIMEDIA/HQ/ED/ICT/pdf/UNESCO%20MLW%20repo](http://www.unesco.org/new/fileadmin/MULTIMEDIA/HQ/ED/ICT/pdf/UNESCO%20MLW%20report%20final%2019jan.pdf.) [rt%20final%2019jan.pdf. \[](http://www.unesco.org/new/fileadmin/MULTIMEDIA/HQ/ED/ICT/pdf/UNESCO%20MLW%20report%20final%2019jan.pdf.)Consulta: 9 de mayo de 2014].

WILLIAMSON, D. (2010). *Box and Whisker Charts* [http://www.duncanwil.co.uk/pdfs/boxplot\\_07.pdf.](http://www.duncanwil.co.uk/pdfs/boxplot_07.pdf) [Consulta: 17 de marzo de 2014]

WINTERS, N. (2006) "What is mobile learning?", in *Big issues in mobile learning. Report of a workshop by the Kaleidoscope Network of Excellence Mobile Learning Initiative.* Univ. of Nottingham, UK. 5-9. [http://matchsz.inf.elte.hu/tt/docs/Sharples-20062.pdf.](http://matchsz.inf.elte.hu/tt/docs/Sharples-20062.pdf) [Consulta: 17 de marzo de 2014].

# 2014, Universitat Politècnica de València 15